# Get a Python job, Work on OpenStack !

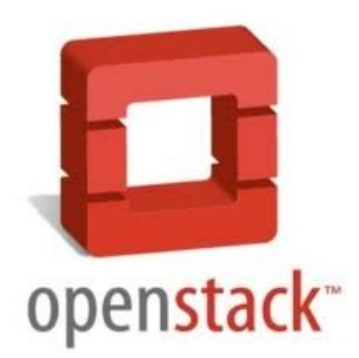

#### about:me

- Release Manager for OpenStack
- Chair of OpenStack Technical Committee
- Python Software Foundation member

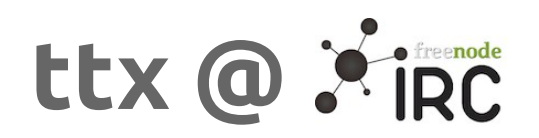

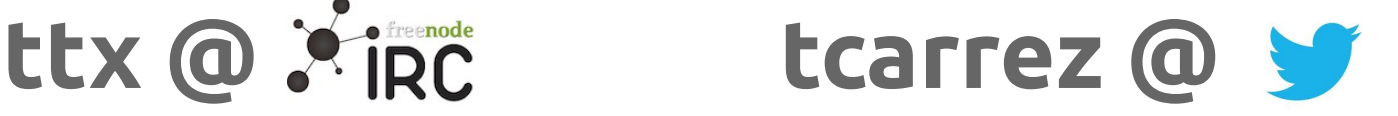

Cloud ?

WHAT'S THIS? THE CLOUD.

#### Buzzword

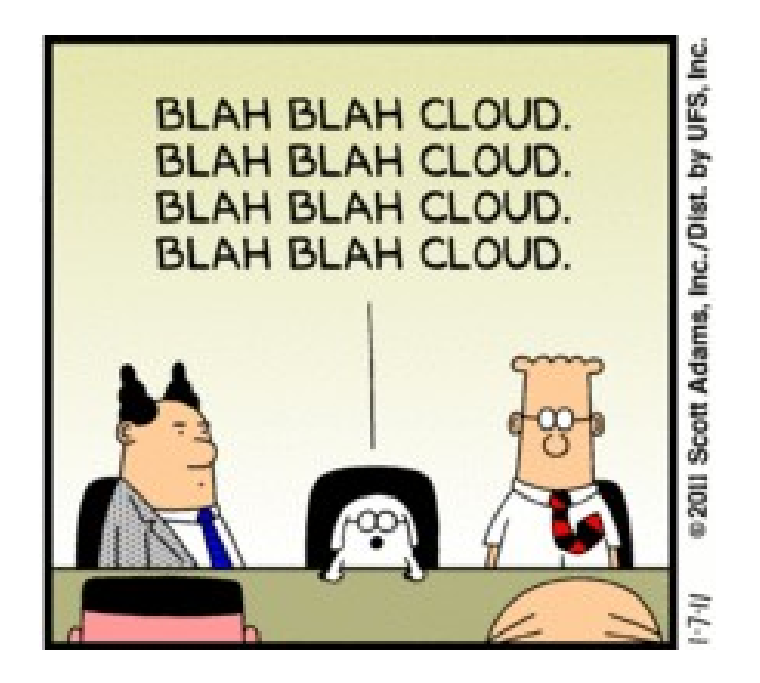

#### Infrastructure as a service

- Compute, storage, networking resources
- API-driven, on-demand
- Elastic, uses commodity hardware

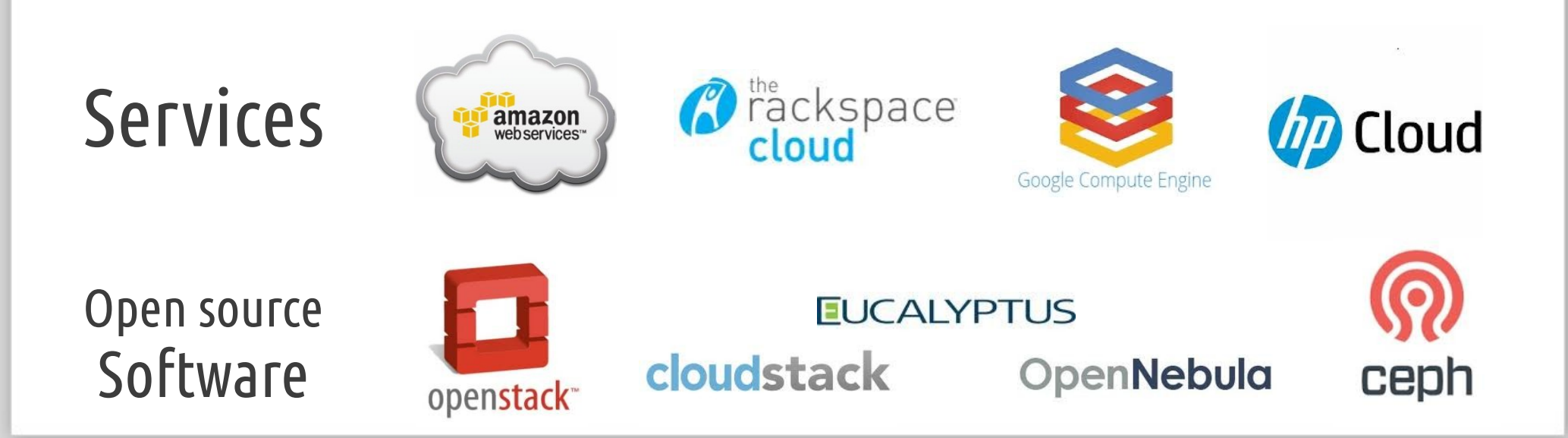

Other « cloud »

#### Platform as a service

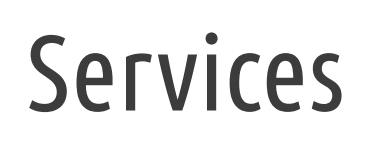

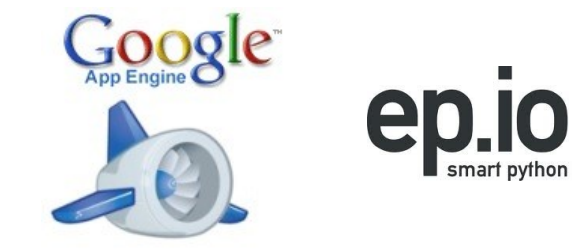

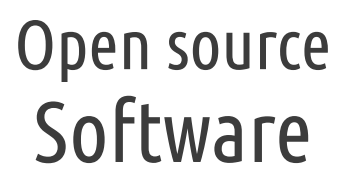

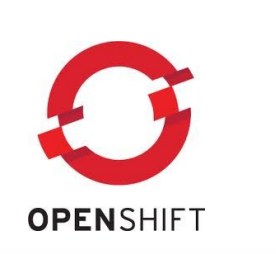

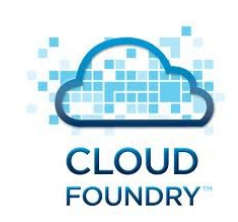

smart python hosting

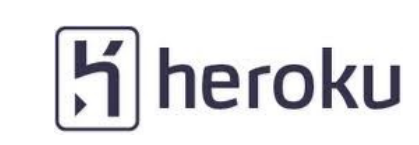

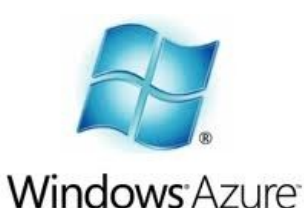

Other « cloud »

- Platform as a service
- User-oriented online storage

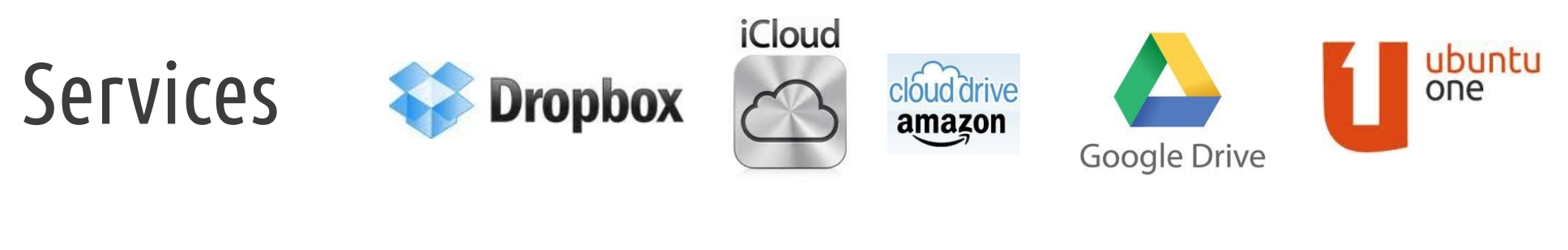

Open source Software

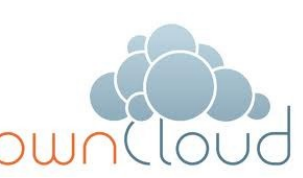

#### Other « cloud »

- Platform as a service
- User-oriented online storage
- Software as a service

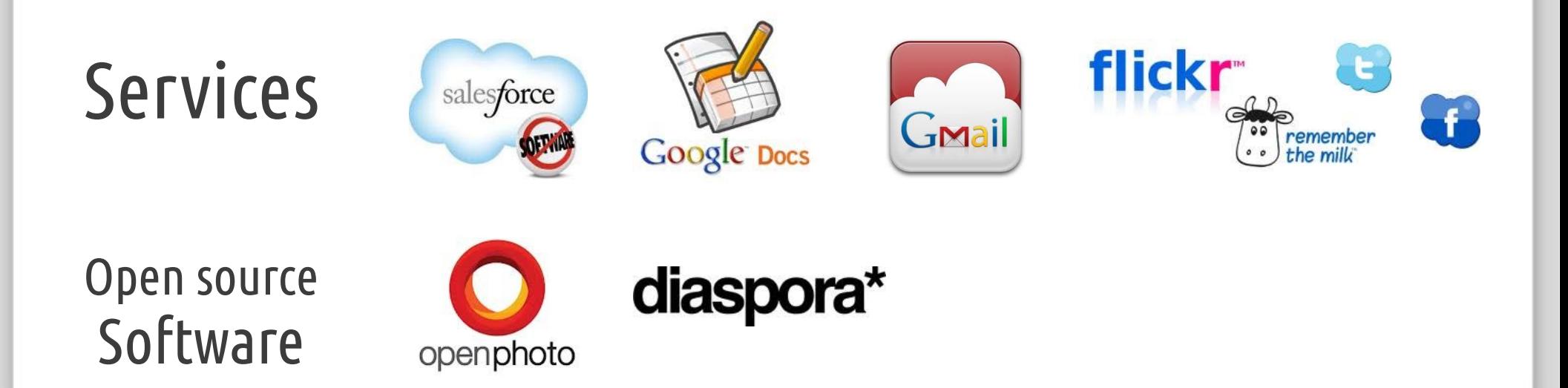

#### **OpenStack**

- Software designed for IaaS providers
- Full IaaS stack (compute, network, storage)
- Can also be used to power « private » clouds

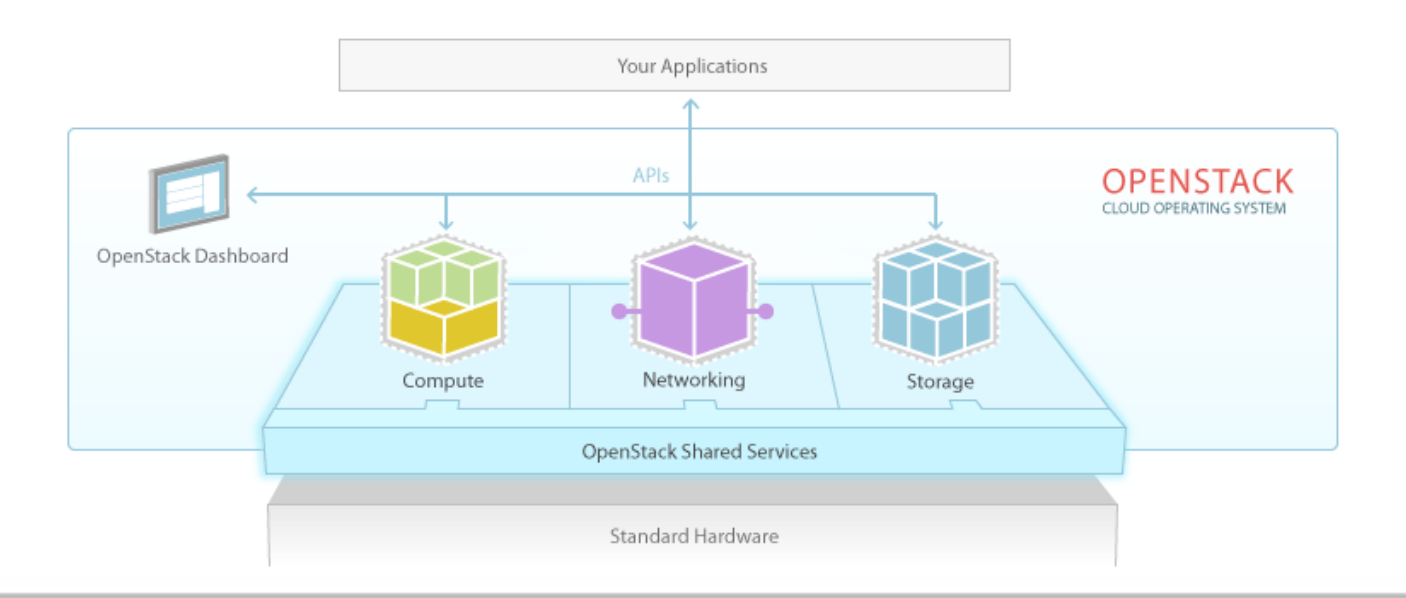

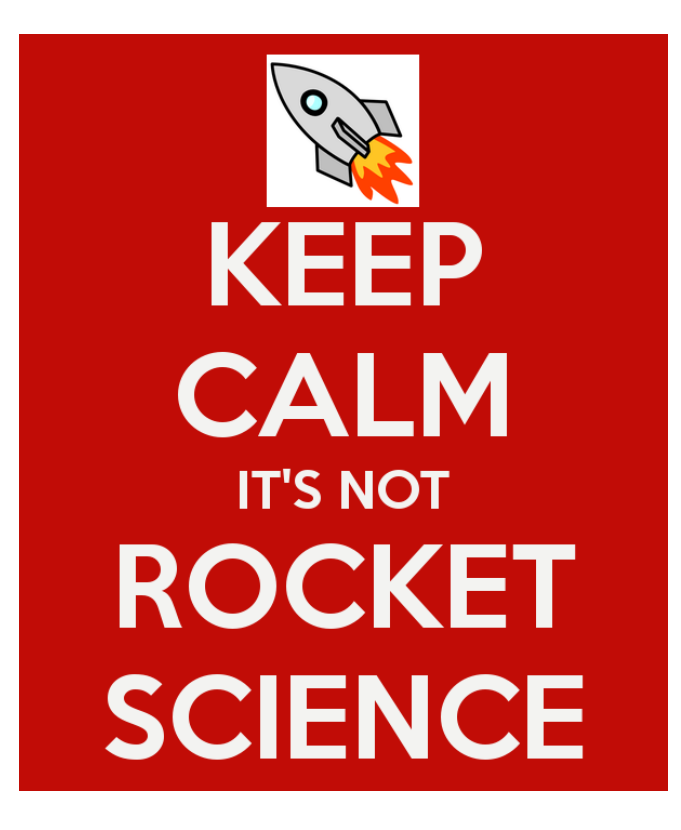

- Just glue between API calls and real resources
- The trick is doing it at scale

### A collection of projects

- Nova : Compute resources (VMs)
- Cinder : Block storage
- Swift : Object storage
- Quantum : Network resources
- Keystone : Common authentication
- Horizon : Web UI
- Glance : Disk image service
- Oslo : Common libraries

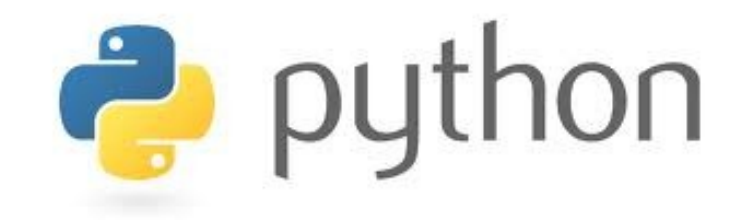

Why Python ?

- Easy to read
- Easy to learn
- Easy to patch
- Well-known in our target user population

#### Python libraries we use

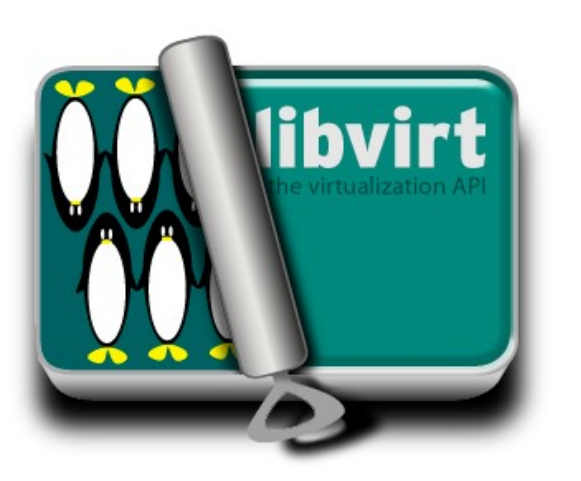

django

SQLAlchemy

- Eventlet, greenlet
- Kombu, AMQPlib
- ♦ ...and dozens of others

### Open innovation

- Open source
- Open development
- Open design
- Open community

#### Technical meritocracy

- Tech contributors make tech decisions
- Contributors elect their leaders
- Project Technical Leads
- OpenStack Technical Committee

#### Code size

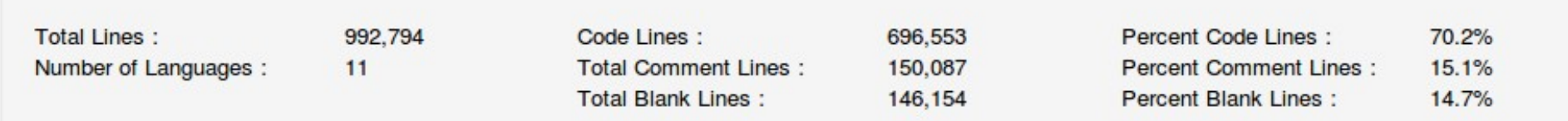

#### Code, Comments and Blank Lines

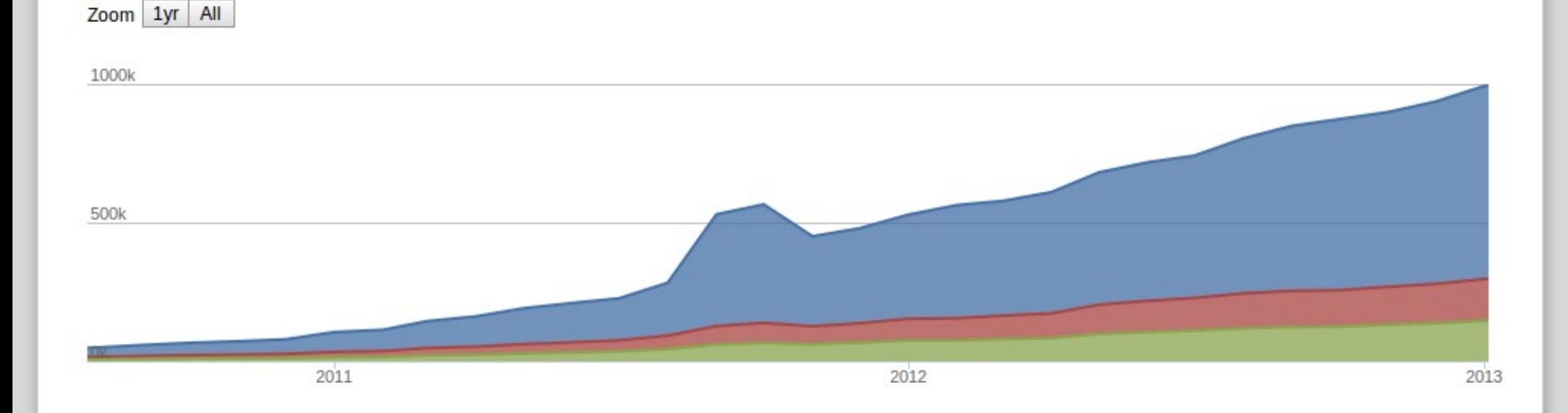

#### Contributors per month

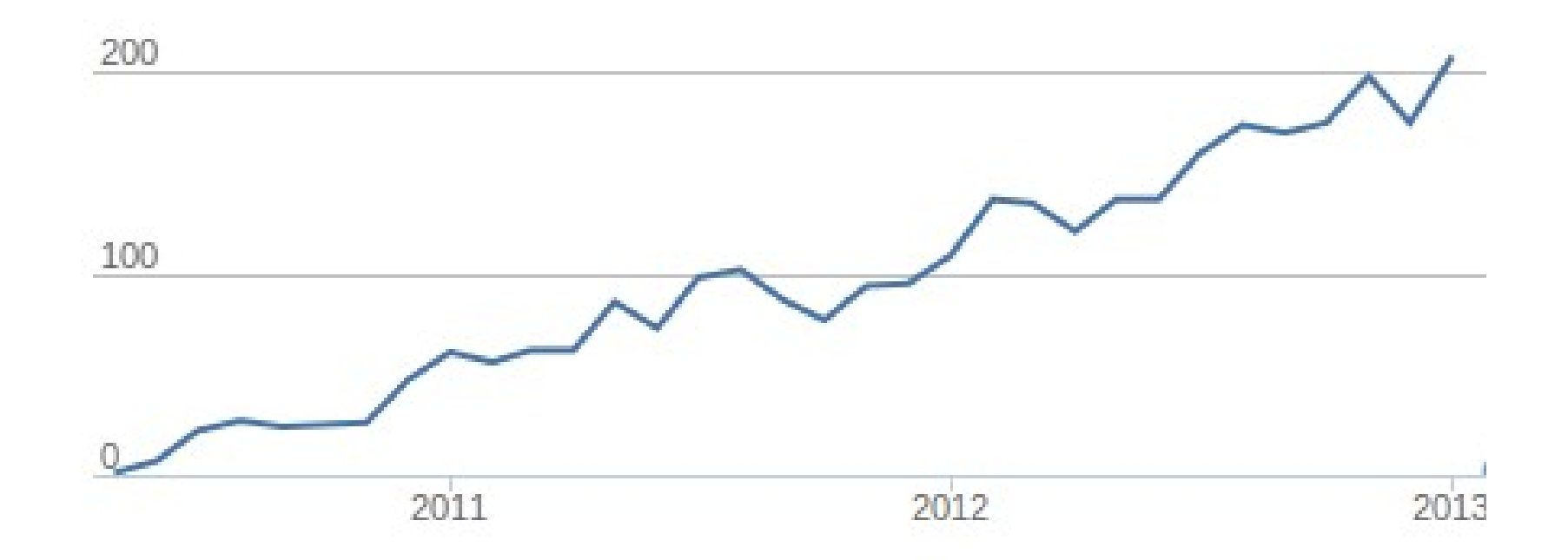

Stats by **Ohloh** 

#### A hot job market

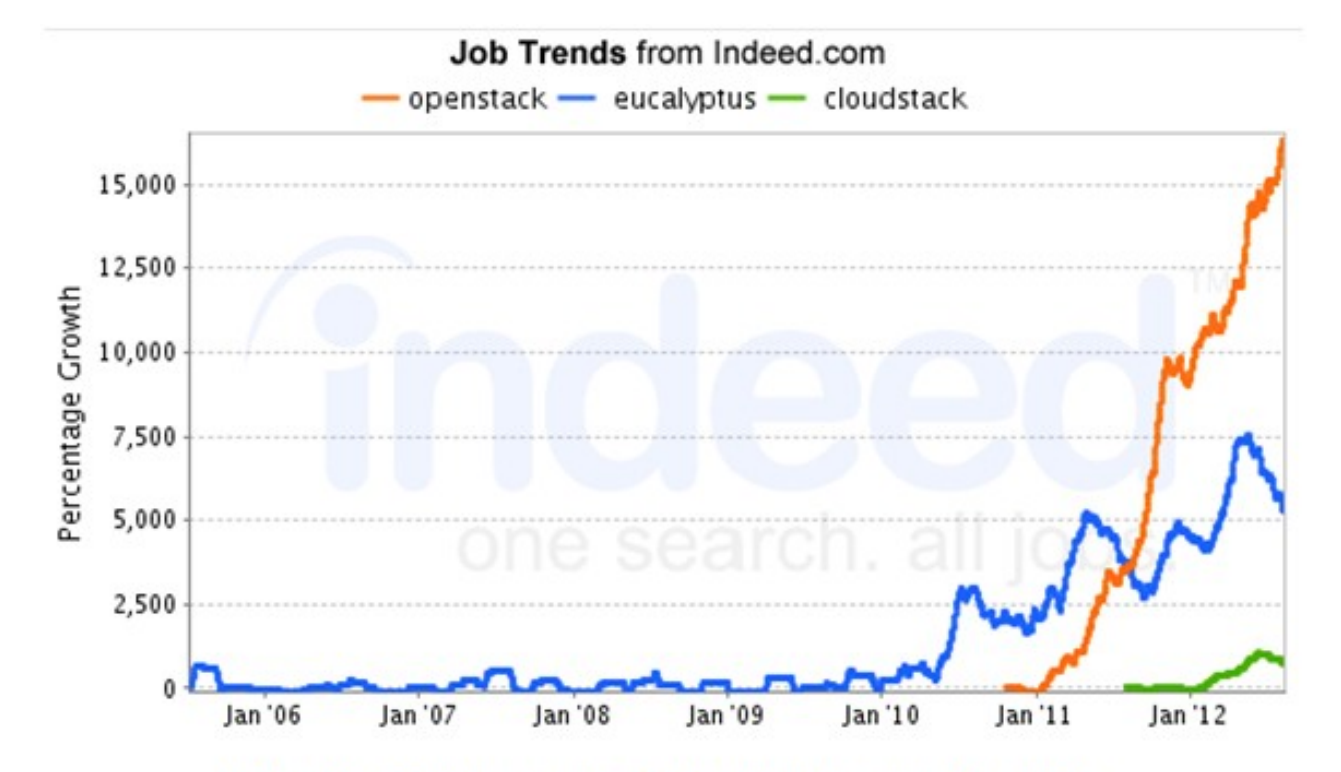

Indeed.com searches millions of jobs from thousands of job sites. This job trends graph shows relative growth for jobs we find matching your search terms.

#### An awesome job market

- Open development
- Build Influence under your own name
- Start contributing today

### OK, where's the code ?

for proj in openstack:

 code[proj] = 'https://github.com/openstack/%s' % proj bugs[proj] = 'https://bugs.launchpad.net/%s' % proj plans[proj] = 'https://blueprints.launchpad.net/%s' % proj code\_reviews = 'https://review.openstack.org'

#### How code gets merged

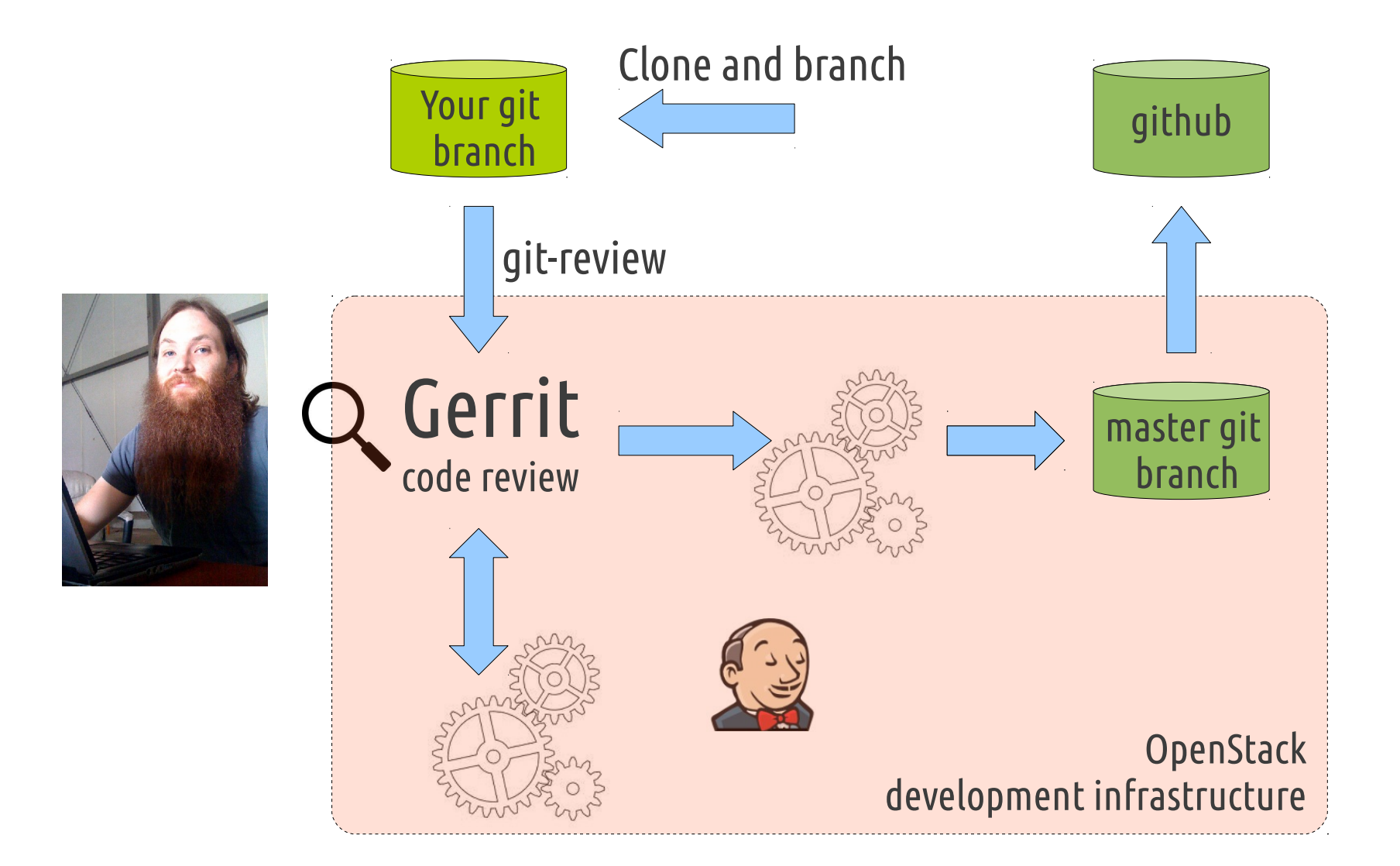

#### Before you contribute

- Sign contributors license agreement
- Add yourself to Contributors wikipage
- Request membership in ~openstack-cla
- (Yes, we'll simplify this process soon)

#### **http://wiki.openstack.org/HowToContribute**

#### Where to contribute ?

- Core projects code
- Common libraries
- $\blacklozenge$ Integration tests
- Development infrastructure
- Documentation, translation

#### Strategic contributions

- Bug fixes
- Stable branch or Release management
- Security audits and bugfixes
- Create common code libraries
- $\blacklozenge$ Integration tests

#### Where ?

## openstack.org/jobs

#### More information ? #openstack-dev @freenode IRC http://wiki.openstack.org/MailingLists

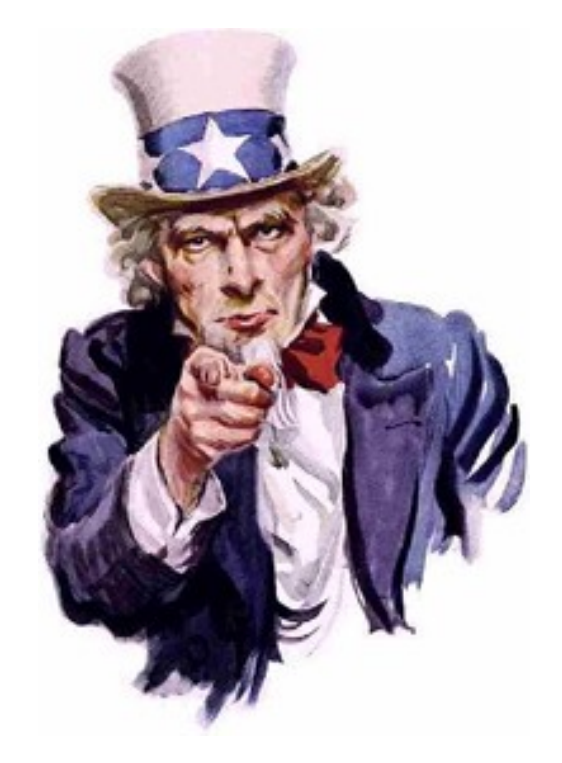

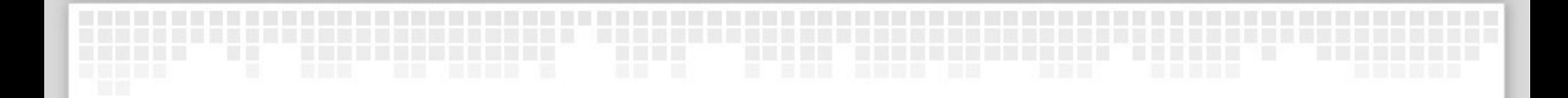

# Thank you !

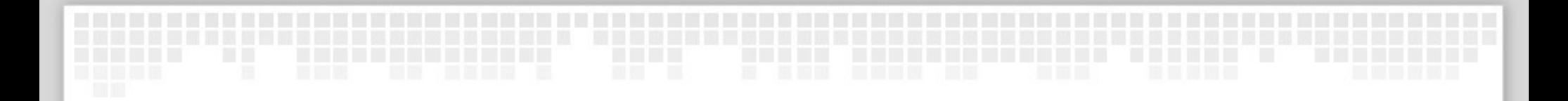

# Questions ?

thierry@openstack.org http://fnords.wordpress.com **y** @tcarrez

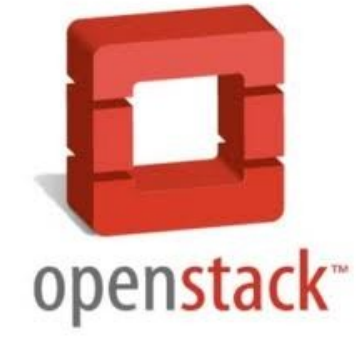